## Cub Computer Badge

## Badge requirements

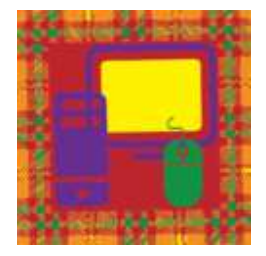

- 1. Know the various parts of a computer and explain what they are used for:
	- o CPU
	- o Keyboard
	- o Screen
	- o Printer
	- o Mouse
	- o Speakers
	- o USB port
	- o Router and Ethernet cable
- 2. Show a basic knowledge of a computer keyboard and its functions.
- 3. Explain how to care for a computer and its components.
- 4. List FIVE uses of a computer in your daily life.
- 5. Show how to transfer a file from one computer to another using two of the following methods: Explain how to care for a computer and its components.<br>
List FIVE uses of a computer in your daily life.<br>
Show how to transfer a file from one computer to another using two<br>
methods:<br>  $\circ$  USB stick<br>  $\circ$  E-mail<br>  $\circ$  Web Show how to transfer a file from one computer to another using two of the following
	- o USB stick
	- o E-mail
	- $\circ$  Web service (e.g. the Cloud, Drop box, etc.)
	- o Shared folder
- 6. Show a person who has never used a computer before how to start a computer, open an Show a person who has never used a computer before how to start a computer, open an application, save work, exit an application and turn off the computer. application, save work, exit an application and turn off the computer. Show a person who has never used a computer before how to start a computer, open an application, save work, exit an application and turn off the computer.<br>Know the personal safety rules which you need to remember when usi
- 7. Know the personal safety rules which you need to remember when using Know the personal safety rules which you need to remember when using the internet.
- 8. Explain the functions of FIVE commands (e.g. cut, paste, copy, etc.) in any application. Explain the functions of FIVE commands (e.g. cut, paste, copy, etc.) in any application.
- 9. Choose (a) or (b)
- o (a) Write an article for your Pack Log book using a word processing application (a) Write an article for your Pack Log book using a word processing application on the computer. Print a draft article then the final report explaining the changes you made. Know the various parts of a computer and explain what they are used for:<br>  $\circ$  CPU<br>  $\circ$  Keyboard<br>  $\circ$  Keyboard<br>  $\circ$  Keyboard<br>  $\circ$  Keyboard<br>  $\circ$  Whouse<br>  $\circ$  USB port<br>  $\circ$  USB port<br>  $\circ$  USB port<br>  $\circ$  Noture and Hen
	- o (b) Using a computer design one of the following:
		- A flyer/poster advertising Cubs
		- A new Cub badge
- 10. Under supervision, search for information on the internet and show how to send and Under supervision, search for information on the internet and show how to send and receive e-mail.

https://scoutwiki.scouts.org.za/index.php?title=Cub\_Interest\_Badges